# **betsul aposta**

- 1. betsul aposta
- 2. betsul aposta :casino online buenos aires
- 3. betsul aposta :boleto bet365

### **betsul aposta**

#### Resumo:

**betsul aposta : Junte-se à revolução das apostas em mka.arq.br! Registre-se hoje para desfrutar de um bônus exclusivo e conquistar prêmios incríveis!**  contente:

O cassino online é uma das categorias mais chamativas das casas de apostas atualmente. Seus jogos divertidos e intuitivos, além das oportunidades de altas premiações, chamam a atenção dos apostadores. Neste artigo listamos sete dos melhores jogos para ganhar dinheiro nesta modalidade.

Conheça os 7 jogos mais famosos do momento para começar a jogar no Cassino Online : 1. Fortune Tiger

O Fortune Tiger é atualmente um dos8 jogos mais populares do cassino online, graças à betsul aposta jogabilidade fácil e à extensa divulgação que recebeu. Influenciadores de diversas plataformas, especialmente do TikTok, transformaram este jogo de cassino online em betsul aposta uma verdadeira sensação. Além de ser intuitivo, o jogo do tigre oferece funcionalidades especiais que podem resultar em betsul aposta prêmios ainda mais substanciais para aqueles que decidem encarar o desafio.

2. Aviator

Os Melhores Aplicativos para Análise de Jogos de Futebol

No Brasil, o futebol é uma paixão nacional. Com a evolução tecnológica, hoje é possível acompanhar e analisar jogos de futebol com mais precisão e em tempo real. Existem diversos aplicativos disponíveis no mercado, mas qual é o melhor para você? Neste artigo, você descobrirá os melhores aplicativos para analisar jogos de futebol no Brasil.

1. Futebol Nation

Futebol Nation é um aplicativo gratuito que fornece estatísticas detalhadas sobre jogos de futebol de diferentes ligas e competições em todo o mundo. Com uma interface simples e fácil de usar, este aplicativo é ideal para aqueles que desejam acompanhar as estatísticas de seus times favoritos.

**Gratuito** 

Estatísticas detalhadas

Interface simples e fácil de usar

2. SofaScore

SofaScore é um aplicativo que oferece cobertura em tempo real de mais de 22 esportes, incluindo futebol. Com uma variedade de recursos, como estatísticas de jogadores e times, notificações de gols e cartões, além de um painel de ataques, este aplicativo é uma ótima opção para aqueles que desejam acompanhar jogos em tempo real.

Cobertura em tempo real de mais de 22 esportes

Notificações de gols e cartões

Painel de ataques

3. OneFootball

OneFootball é um aplicativo popular entre os fãs de futebol de todo o mundo. Com notícias, estatísticas e cobertura em tempo real de mais de 100 ligas e competições, este aplicativo é uma ferramenta essencial para qualquer fã de futebol. Com uma interface moderna e fácil de usar, é

fácil navegar pelas estatísticas e notícias dos seus times favoritos.

Notícias, estatísticas e cobertura em tempo real

Mais de 100 ligas e competições cobertas

Interface moderna e fácil de usar

Preço

Os aplicativos mencionados neste artigo são gratuitos, mas podem oferecer compras no aplicativo ou assinaturas para desbloquear recursos adicionais.

Conclusão

Com a variedade de aplicativos disponíveis no mercado, é importante escolher o aplicativo que melhor atenda às suas necessidades. Se você está procurando um aplicativo simples e fácil de usar com estatísticas detalhadas, Futebol Nation é uma ótima opção. Se você deseja acompanhar jogos em tempo real com notificações e painéis de ataques, SofaScore é uma ótima escolha. Por fim, se você deseja uma ferramenta completa com notícias, estatísticas e cobertura em tempo real, OneFootball é uma ótima opção. (515 words)

### **betsul aposta :casino online buenos aires**

No mundo dos jogos de azar online, é importante saber qual foi à melhor plataforma da aposta para obter as maiores ganâncias. Com tantaS opções disponíveis até pode ser difícil decidir; mas nós temos uma didica: Betway!

Por que Betway é a escolha certa

Existem vários fatores que tornam Betway a plataforma de aposta paga mais confiável e lucrativa. Alguns deles incluem:

Ampla variedade de opções em betsul aposta apostas: Desde futebol, tênis e basquete atéeSportes ou casino. Betway oferece uma ampla diversidade que variedadesde probabilidade a atender à todos os gostoS E preferência!

Ofertas e promoções exclusivas: Betway constantemente oferece oferta ae promoção diferenciada, para seus jogadores. aumentando suas chances de ganhar ainda mais!

## **Como ativar a pulseira do João Rock: Um guia completo**

O João Rock é um dos festivais de música mais esperados do Brasil, e a pulseira do festival é betsul aposta chave para a diversão. Se você acabou de comprar a betsul aposta pulseira e não sabe como ativá-la, não se preocupe! Neste artigo, você vai aprender como ativar a pulseira do João Rock de forma fácil e rápida.

#### **Passo 1: Crie uma conta no site do João Rock**

Antes de ativar a betsul aposta pulseira, você precisa ter uma conta no site oficial do João Rock. Se você ainda não tem uma, acesse {w} e clique em betsul aposta "Criar conta". Preencha o formulário com suas informações pessoais e siga as instruções para confirmar betsul aposta conta.

#### **Passo 2: Entre no seu painel de conta**

Após criar betsul aposta conta, entre no site do João Rock e faça login com suas credenciais. Isso levará você para o seu painel de conta, onde você poderá gerenciar betsul aposta pulseira e outras informações do festival.

#### **Passo 3: Ative betsul aposta pulseira**

No seu painel de conta, você verá uma seção chamada "Minhas pulseiras". Clique em betsul aposta "Ativar pulseira" ao lado da pulseira que você deseja ativar. Você será direcionado para uma página onde poderá inserir o código de ativação que vem com a pulseira. Insira o código e clique em betsul aposta "Ativar pulseira". Agora betsul aposta pulseira está ativa e pronta para ser usada no festival!

#### **Dicas importantes**

- Certifique-se de ativar betsul aposta pulseira antes do festival. A ativação leva alguns minutos e é necessária para garantir o acesso ao festival.
- Guarde o código de ativação em betsul aposta um lugar seguro até o festival. Se você comprar uma pulseira de segunda mão ou perder a sua, você precisará do código para ativála.
- Se você tiver problemas para ativar a pulseira, entre em betsul aposta contato com o suporte do João Rock o quanto antes. Eles estarão lá para ajudar.

### **Conclusão**

Agora que você sabe como ativar a pulseira do João Rock, é hora de se preparar para o festival! Lembre-se de chegar cedo, trazer dinheiro suficiente para comprar comida e souvenirs, e se divertir ao máximo. Boa sorte e aproveite o festival!

### **betsul aposta :boleto bet365**

### **idea para Manchester City: transformar pesar en algo positivo en el partido luego de la eliminación contra Real Madrid en la Champions League**

La idea para el equipo de Manchester City era crear algo positivo en el partido ante Chelsea después de la frustrante eliminación ante Real Madrid en los cuartos de final de la Champions League. Esto ciertamente se aplicó con mayor énfasis en uno de sus jugadores.

#### **redención de Bernardo Silva**

 Bernardo Silva había sido una instantánea del pesar y las emociones negativas tras fallar su tiro penal en la definición contra Madrid, una falla que volteó la serie contra su equipo. Este es el aspecto de la redención.

#### **Analyzing the Game: City vs. Chelsea**

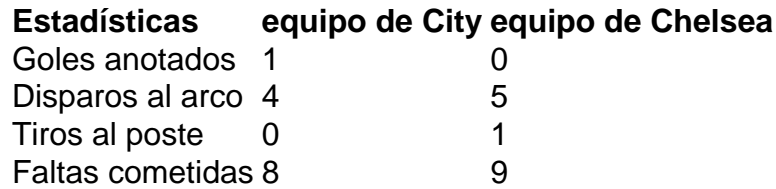

La actuación de City en el partido puede calificarse como curiosa5, ya que en la lucha por mantener sus esperanzas vivas de terminar la temporada con un broche de oro luego de perder la oportunidad del "doble-doble". Chelsea tuvo el mejor juego en la segunda mitad, creando ocasiones de gol claras y enfrentando a City, que normalmente tiene el control sobre la mayoría de los partidos.

La perseverancia del equipo de City brilló con seis minutos restantes, haciendo el gol determinante, gracias a un desvío en el área rival, lo que llevó a que el arquero Chelsea fallara su tackle y el portero a quedar mal parado. Silva llegó al lugar indicado para concretar el gol.

Author: mka.arq.br Subject: betsul aposta Keywords: betsul aposta Update: 2024/7/21 4:16:14